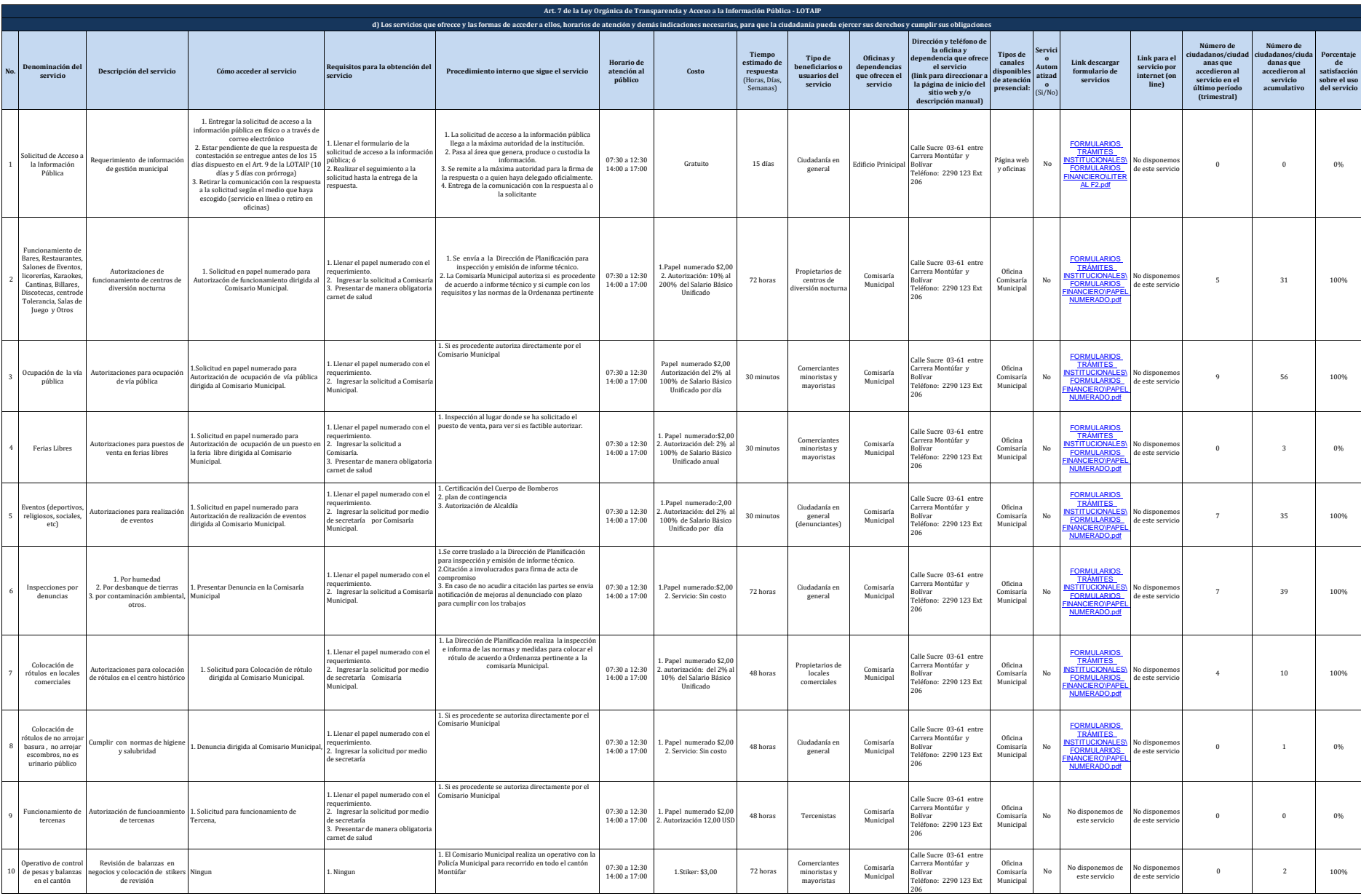

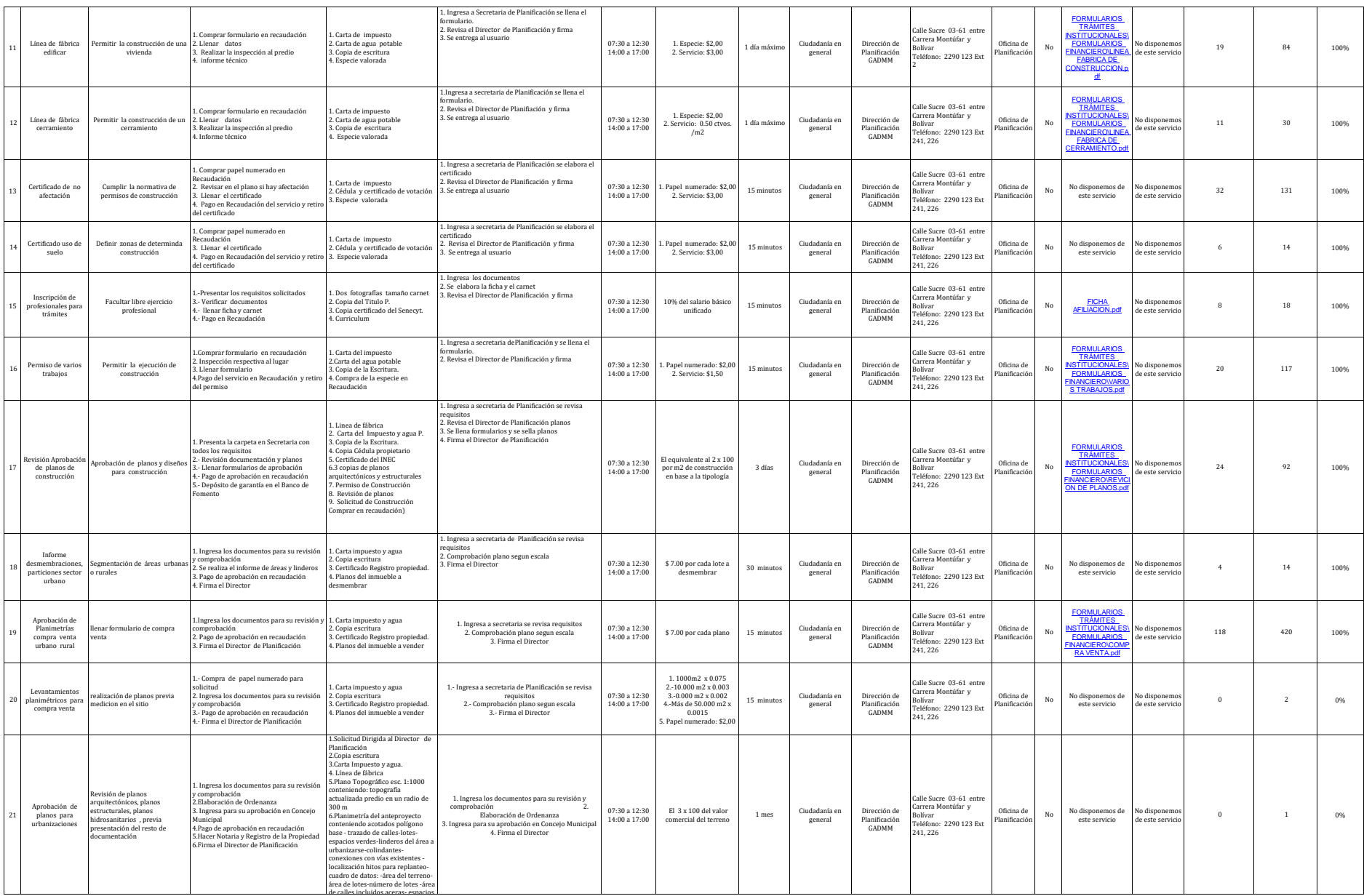

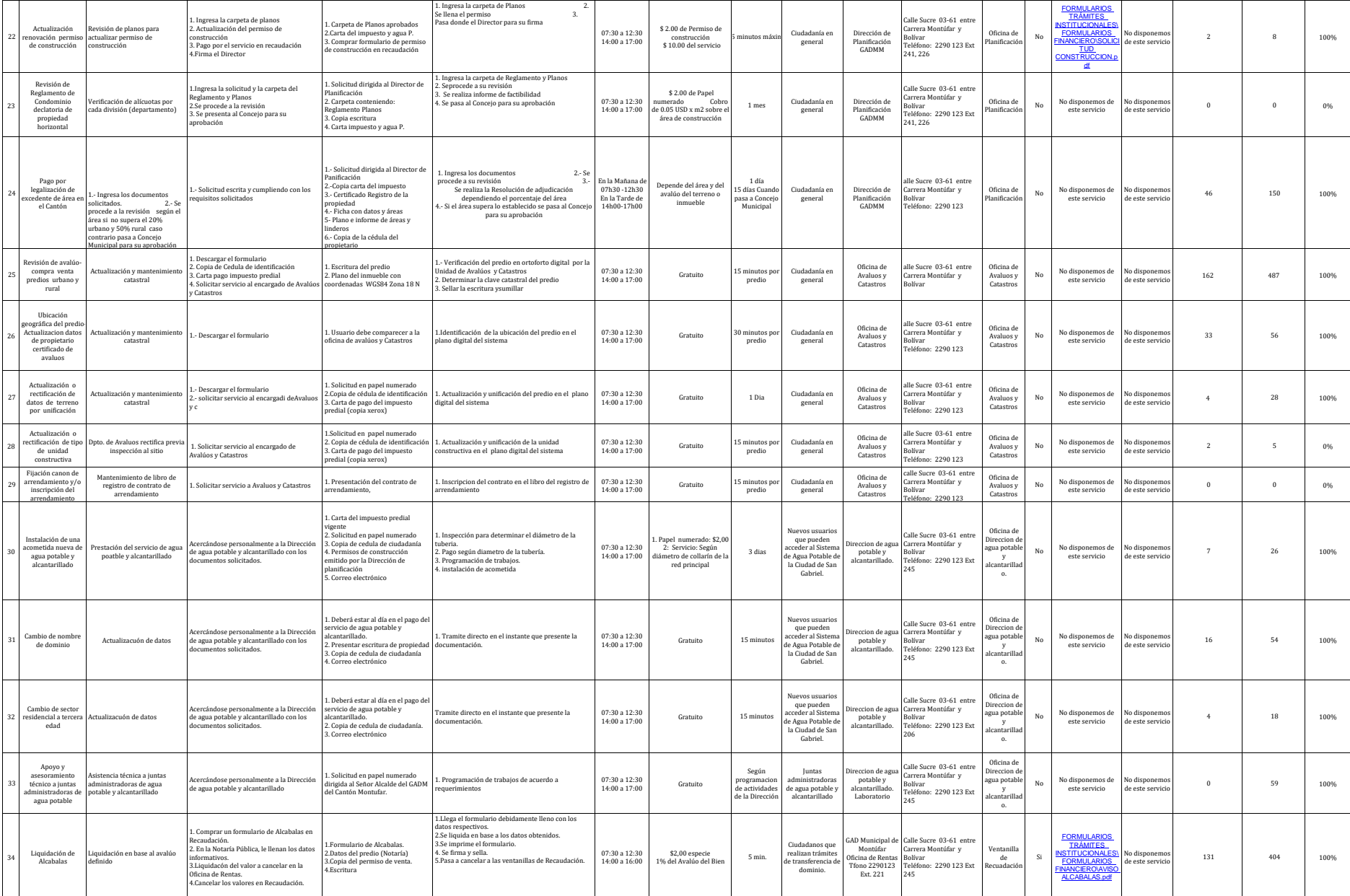

![](_page_2_Picture_1.jpeg)

![](_page_3_Picture_1678.jpeg)

![](_page_4_Picture_1166.jpeg)

![](_page_4_Picture_1.jpeg)

![](_page_5_Picture_1058.jpeg)

![](_page_6_Picture_848.jpeg)

Gobierno Autónomo Descentralizado Municipal de Montúfar literal d) Servicios de Montúfar literal di Servicios

![](_page_7_Picture_0.jpeg)

![](_page_7_Picture_1421.jpeg)

![](_page_8_Picture_1399.jpeg)